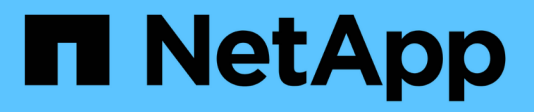

### **Prise en main de XCP** XCP

NetApp August 26, 2024

This PDF was generated from https://docs.netapp.com/fr-fr/xcp/xcp-index.html on August 26, 2024. Always check docs.netapp.com for the latest.

# **Sommaire**

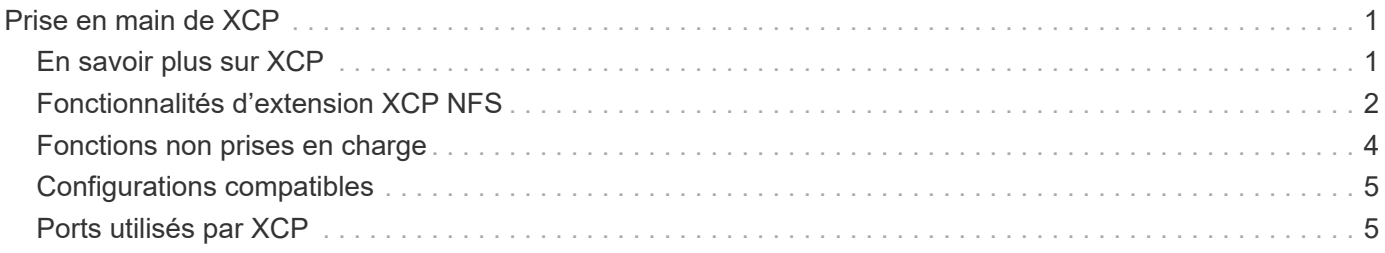

# <span id="page-2-0"></span>**Prise en main de XCP**

## <span id="page-2-1"></span>**En savoir plus sur XCP**

NetApp XCP est un logiciel basé sur client qui permet des migrations de données évolutives et haute performance pour les migrations de données any-to-NetApp et NetApp-to-NetApp et l'analytique de fichiers. XCP est conçu pour évoluer et améliorer les performances en utilisant toutes les ressources système disponibles pour gérer des datasets de volume élevé et des migrations de données hautes performances. XCP vous permet d'obtenir une visibilité complète sur le système de fichiers avec la possibilité de générer des rapports client. Grâce aux fonctionnalités de mise en correspondance et de mise en forme, vous pouvez personnaliser les rapports en fonction de vos besoins de reporting.

Utiliser XCP pour les systèmes NFS ou SMB comme l'une des solutions suivantes :

- Solution de migration
- Solution d'analytique des fichiers

XCP est un logiciel de ligne de commande disponible en un seul package prenant en charge les protocoles NFS et SMB. XCP est disponible sous forme de binaire Linux pour les datasets NFS et est disponible sous forme d'exécutable Windows pour les datasets SMB.

XCP File Analytics est un logiciel basé sur l'hôte qui détecte les partages de fichiers, exécute les analyses sur le système de fichiers et fournit un tableau de bord pour l'analytique des fichiers. XCP File Analytics fonctionne pour les systèmes NetApp et tiers et s'exécute sur des hôtes Linux ou Windows pour fournir une analyse des systèmes de fichiers exportés NFS et SMB. Le binaire de l'interface utilisateur graphique d'analytique des fichiers est inclus dans le pack unique prenant en charge les protocoles NFS et SMB.

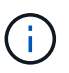

Le binaire XCP est signé par code. Pour plus de détails, reportez-vous au fichier README de la section NETAPP\_XCP <version>.tgz.

La CLI XCP est robuste. Pour plus d'informations, téléchargez *XCP Reference* sur le ["Site XCP".](https://xcp.netapp.com/)

**Flux de travail XCP**

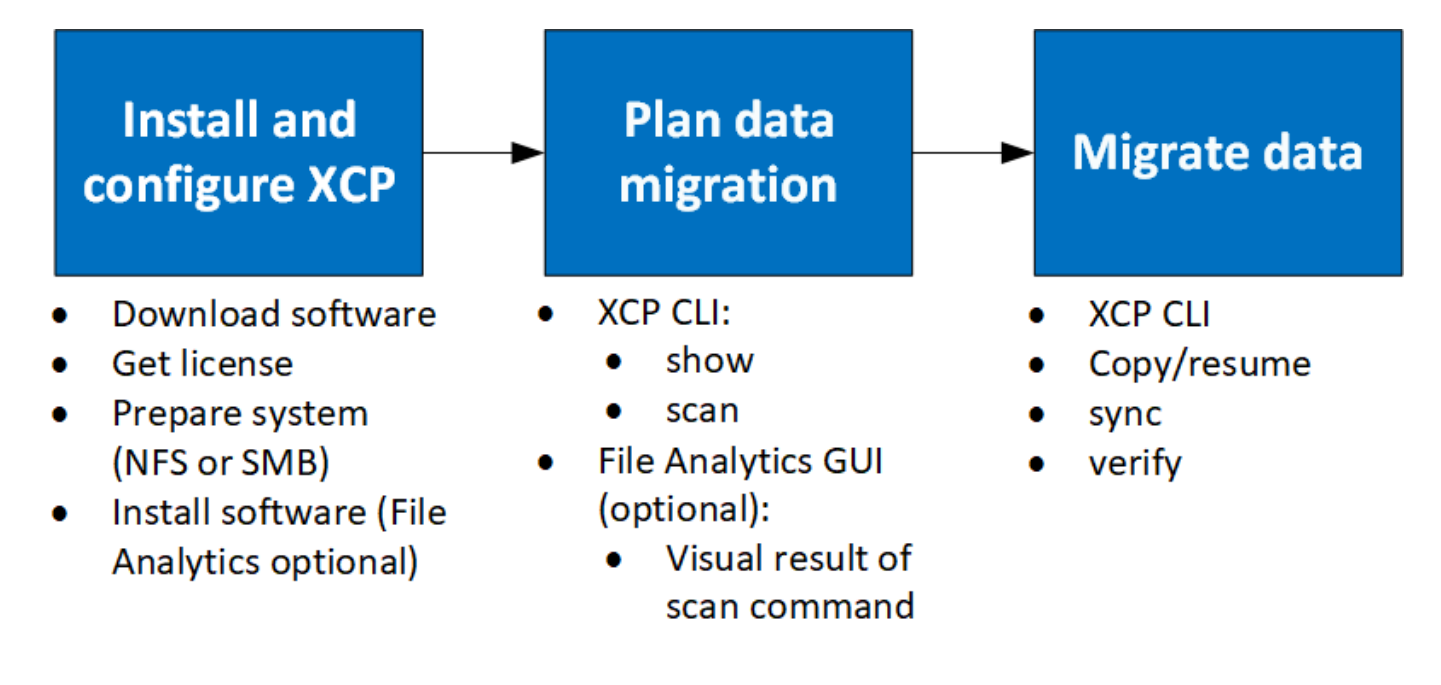

## <span id="page-3-0"></span>**Fonctionnalités d'extension XCP NFS**

Les fonctionnalités d'extension XCP NFS prennent en charge l'utilisation de connecteurs POSIX et HDFS, améliorent la sécurité et prennent en charge l'utilisation d'une architecture scale-out pour accélérer les migrations de données.

#### **Prise en charge de NFSv4**

Lorsque vous n'activez NFSv4 que sur les volumes source, de destination et de catalogue dans le data Center, vous pouvez utiliser le chemin POSIX au lieu du chemin d'exportation pour migrer vos données. Pour utiliser le chemin POSIX, vous devez d'abord monter les volumes source, de destination et de catalogue sur le système hôte exécutant XCP, puis utiliser le chemin du fichier POSIX pour fournir la source et la destination à XCP. Voir ["Configurez le connecteur POSIX"](https://docs.netapp.com/fr-fr/xcp/xcp-configure-posix-connector-nfs.html).

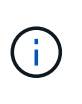

- Le support NFSv4 est limité au chemin POSIX et au copy fonctionnement, le sync l'opération n'est pas prise en charge.
- Le connecteur POSIX peut être plus lent par rapport au moteur client de socket TCP XCP NFSv3.

#### **Connecteurs POSIX**

XCP prend en charge l'utilisation de connecteurs POSIX pour fournir des chemins d'accès à la source, à la destination et au catalogue pour la migration des données. Le connecteur POSIX (fichier://) permet à XCP d'accéder à tous les systèmes de fichiers montés sur Linux, tels que NFSv4, XFS et Veritas. Pour les utilisateurs non root, l'administrateur système peut monter le système de fichiers pour donner à tout utilisateur non root la possibilité d'accéder au système de fichiers en utilisant un connecteur POSIX avec le préfixe file://.

Vous pouvez bénéficier des connecteurs POSIX si vous ne disposez pas d'autorisations suffisantes pour monter le fichier ou lorsque le support disponible dans les data centers est limité à NFSv4. Dans ce cas, tout utilisateur root peut monter la source et la destination, puis accéder au chemin à l'aide d'un connecteur POSIX. Lorsque vous utilisez des connecteurs POSIX, vous ne pouvez exécuter que le xcp copy fonctionnement.

### **Sécurité XCP**

La fonctionnalité de sécurité XCP vous permet d'effectuer une migration en tant qu'utilisateur non root sur un ordinateur hôte Linux. Dans les versions XCP précédentes, en tant qu'utilisateur root sur la machine Linux, vous exécutez une migration avec toutes les autorisations pour les volumes source, de destination et de catalogue, et le montage est terminé par les opérations XCP.

Lorsque vous préeffectuez des migrations de données, il est courant de désactiver la sécurité et de laisser un administrateur copier tout dans les meilleurs délais. Pour les transitions en cours dans les environnements de production où XCP a été utilisé pendant plusieurs années, il n'est pas sécurisé de s'exécuter en tant qu'administrateur (ou racine). Par conséquent, la suppression de l'exigence d'exécuter XCP comme utilisateur root vous donne la possibilité d'utiliser XCP dans des environnements sécurisés. Lorsqu'un utilisateur non-root exécute des opérations XCP, l'utilisateur non-root dispose des mêmes droits et limites d'accès que l'utilisateur.

Dans cet environnement sécurisé, un utilisateur root peut monter le volume source, de destination et de catalogue sur la machine hôte et fournir les autorisations nécessaires pour les volumes de destination et de catalogue pour qu'un utilisateur non-root puisse écrire les données. Cela permet à l'utilisateur non-root d'effectuer une migration à l'aide de la fonctionnalité XCP POSIX Connector.

### **Évolutivité horizontale XCP**

Jusqu'à présent, la migration des données à l'aide de XCP était limitée à un hôte unique avec une mémoire RAM et un processeur plus élevés. Afin d'accélérer la migration, on a augmenté la mémoire et les cœurs de l'hôte unique, mais il fallait toujours beaucoup de temps pour copier des pétaoctets de données. L'architecture XCP à évolutivité horizontale permet d'utiliser plusieurs hôtes pour effectuer une migration de données. Grâce à cette fonction, vous pouvez utiliser plusieurs hôtes Linux pour distribuer votre charge de travail et réduire le temps de migration.

Vous pouvez bénéficier de l'évolutivité horizontale à plusieurs nœuds dans tous les environnements où la performance d'un seul système n'est pas suffisante. Pour surmonter les limites de performances d'un seul nœud, vous pouvez utiliser un seul nœud copy (ou scan -md5) Commande permettant d'exécuter des travailleurs sur plusieurs systèmes Linux ou nœuds de cluster Hadoop. Actuellement, l'évolutivité horizontale de XCP n'est prise en charge que pour copy opérations de commande.

#### **Connecteurs du système de fichiers distribué Hadoop**

XCP prend en charge la migration des données d'un système de fichiers HDFS (Hadoop Distributed File System) vers un système de fichiers NetApp, et inversement. Dans un environnement Hadoop avec la sécurité activée, un utilisateur non root sur un cluster Hadoop peut effectuer la migration vers un système de fichiers exporté NetApp NFSv4. HDFS Connector (hdfs://) permet à XCP d'accéder à tout système de fichiers HDFS disponible avec différents fournisseurs. Un utilisateur non-root peut utiliser XCP pour effectuer des migrations à l'aide de connecteurs HDFS ou POSIX.

Vous pouvez inclure des clusters HDFS dans une configuration à évolutivité horizontale XCP, car ils utilisent plusieurs machines Linux haut de gamme. Cela réduit au minimum l'exigence pour des nœuds workers XCP supplémentaires. Pour la migration de données, vous pouvez réutiliser les nœuds de cluster HDFS ou faire appel à des hôtes distincts.

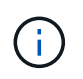

Les connecteurs HDFS sont qualifiés et pris en charge pour les clusters MapR et Cloudera, mais ne peuvent effectuer qu'une base copy fonctionnement.

### <span id="page-5-0"></span>**Fonctions non prises en charge**

Les fonctionnalités suivantes ne sont pas prises en charge sur XCP NFS :

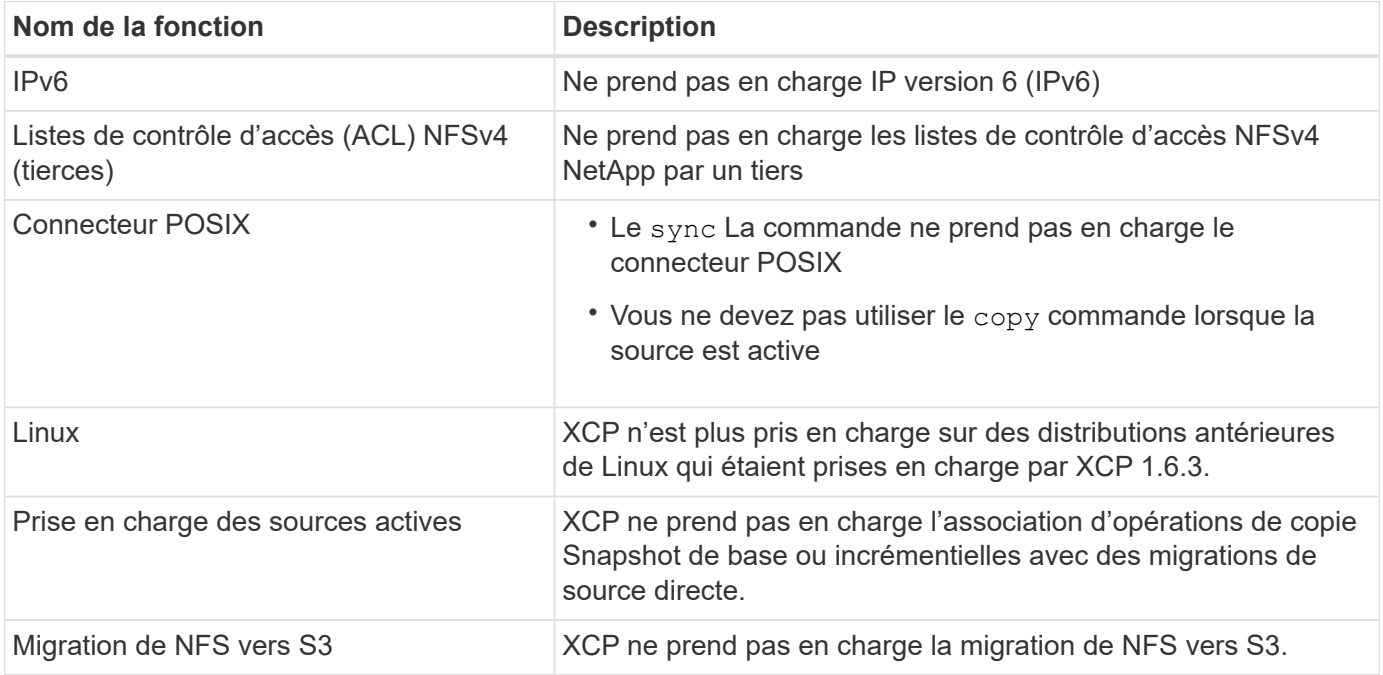

Les fonctionnalités suivantes ne sont pas prises en charge sur XCP SMB :

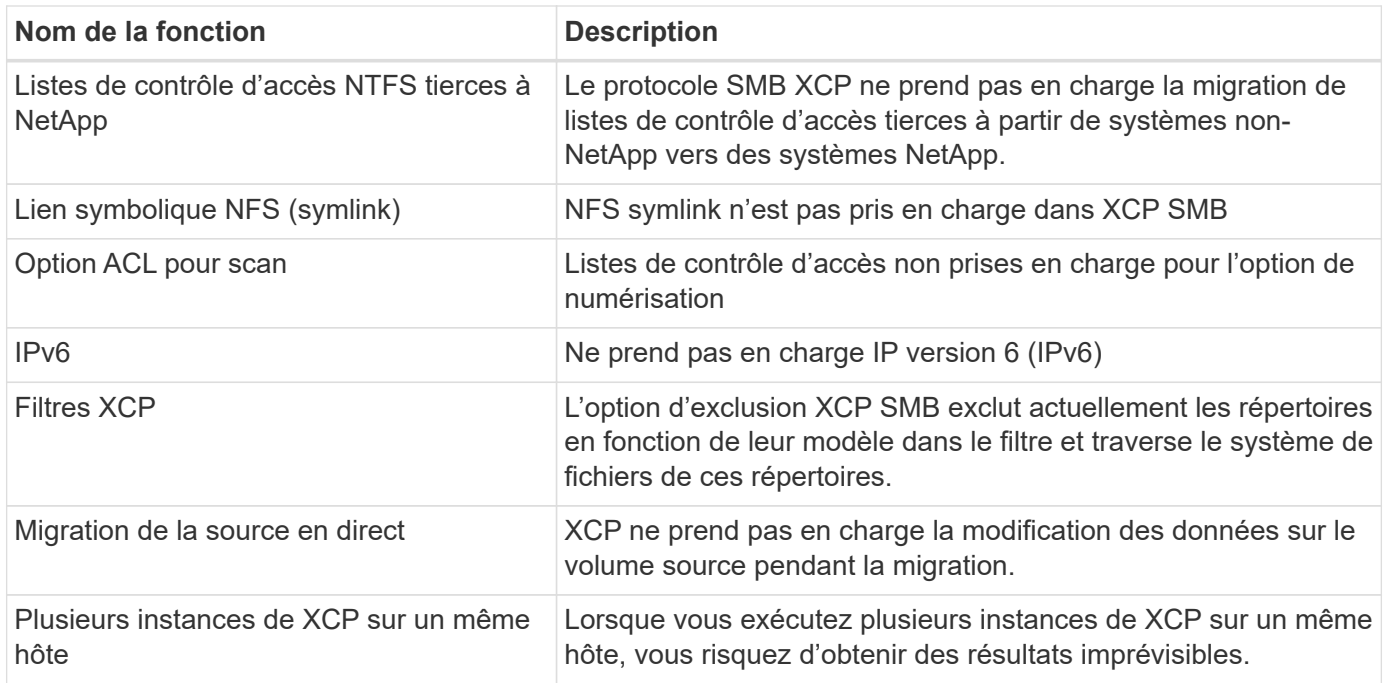

Les fonctionnalités communes suivantes ne sont pas disponibles pour XCP NFS et SMB :

- **Temps de migration complet**: XCP amont ne fournit pas le temps de terminer la migration ou le temps de terminer toute commande utilisée pour la migration. Si vous effectuez la mise en service finale, vérifiez que la perte de données sur le volume source est faible.
- **L'exécution de la copie sur une cible non nettoyée**: La copie de base XCP échoue lorsqu'il y a des

données partielles sur la cible de destination. Pour une copie de base XCP réussie et une vérification XCP, la destination doit être propre.

- **Destination Live**: XCP ne prend pas en charge la modification des données sur le volume de destination pendant une migration ou pendant une synchronisation incrémentielle.
- **Utilisateur non-root pour File Analytics**: XCP ne prend pas en charge les installations et les configurations effectuées par un utilisateur non-root ou un utilisateur sudo.

Les fonctionnalités suivantes ne sont pas disponibles pour les connecteurs HDFS (Hadoop Distributed File System) :

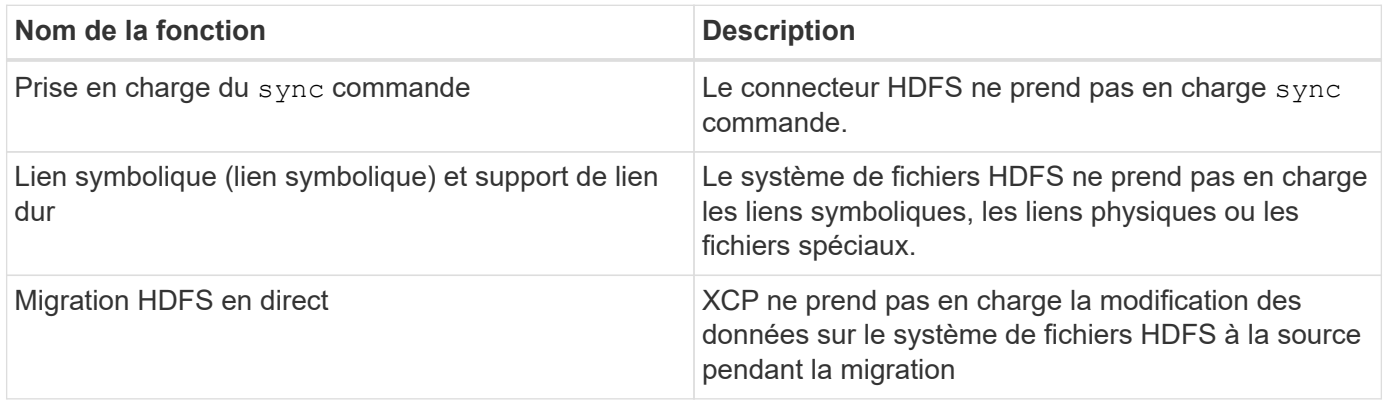

Les fonctionnalités suivantes ne sont pas disponibles pour les connecteurs simple Storage Service (S3) :

• **Migration avec un compartiment S3 comme source** : XCP ne prend pas en charge la migration avec un compartiment S3 comme source.

### <span id="page-6-0"></span>**Configurations compatibles**

Toutes les configurations XCP prises en charge, telles que les hôtes, les versions de ONTAP et les navigateurs pris en charge, sont répertoriées dans le ["Matrice](https://mysupport.netapp.com/matrix/) [d'interopérabilité \(IMT\)".](https://mysupport.netapp.com/matrix/)

### <span id="page-6-1"></span>**Ports utilisés par XCP**

Les ports suivants sont utilisés par XCP.

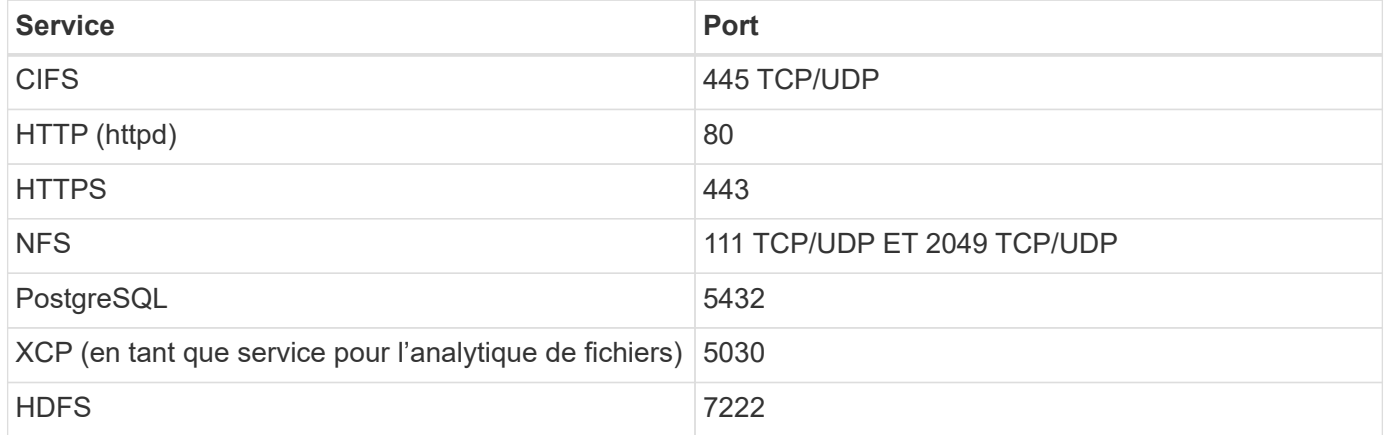

#### **Informations sur le copyright**

Copyright © 2024 NetApp, Inc. Tous droits réservés. Imprimé aux États-Unis. Aucune partie de ce document protégé par copyright ne peut être reproduite sous quelque forme que ce soit ou selon quelque méthode que ce soit (graphique, électronique ou mécanique, notamment par photocopie, enregistrement ou stockage dans un système de récupération électronique) sans l'autorisation écrite préalable du détenteur du droit de copyright.

Les logiciels dérivés des éléments NetApp protégés par copyright sont soumis à la licence et à l'avis de nonresponsabilité suivants :

CE LOGICIEL EST FOURNI PAR NETAPP « EN L'ÉTAT » ET SANS GARANTIES EXPRESSES OU TACITES, Y COMPRIS LES GARANTIES TACITES DE QUALITÉ MARCHANDE ET D'ADÉQUATION À UN USAGE PARTICULIER, QUI SONT EXCLUES PAR LES PRÉSENTES. EN AUCUN CAS NETAPP NE SERA TENU POUR RESPONSABLE DE DOMMAGES DIRECTS, INDIRECTS, ACCESSOIRES, PARTICULIERS OU EXEMPLAIRES (Y COMPRIS L'ACHAT DE BIENS ET DE SERVICES DE SUBSTITUTION, LA PERTE DE JOUISSANCE, DE DONNÉES OU DE PROFITS, OU L'INTERRUPTION D'ACTIVITÉ), QUELLES QU'EN SOIENT LA CAUSE ET LA DOCTRINE DE RESPONSABILITÉ, QU'IL S'AGISSE DE RESPONSABILITÉ CONTRACTUELLE, STRICTE OU DÉLICTUELLE (Y COMPRIS LA NÉGLIGENCE OU AUTRE) DÉCOULANT DE L'UTILISATION DE CE LOGICIEL, MÊME SI LA SOCIÉTÉ A ÉTÉ INFORMÉE DE LA POSSIBILITÉ DE TELS DOMMAGES.

NetApp se réserve le droit de modifier les produits décrits dans le présent document à tout moment et sans préavis. NetApp décline toute responsabilité découlant de l'utilisation des produits décrits dans le présent document, sauf accord explicite écrit de NetApp. L'utilisation ou l'achat de ce produit ne concède pas de licence dans le cadre de droits de brevet, de droits de marque commerciale ou de tout autre droit de propriété intellectuelle de NetApp.

Le produit décrit dans ce manuel peut être protégé par un ou plusieurs brevets américains, étrangers ou par une demande en attente.

LÉGENDE DE RESTRICTION DES DROITS : L'utilisation, la duplication ou la divulgation par le gouvernement sont sujettes aux restrictions énoncées dans le sous-paragraphe (b)(3) de la clause Rights in Technical Data-Noncommercial Items du DFARS 252.227-7013 (février 2014) et du FAR 52.227-19 (décembre 2007).

Les données contenues dans les présentes se rapportent à un produit et/ou service commercial (tel que défini par la clause FAR 2.101). Il s'agit de données propriétaires de NetApp, Inc. Toutes les données techniques et tous les logiciels fournis par NetApp en vertu du présent Accord sont à caractère commercial et ont été exclusivement développés à l'aide de fonds privés. Le gouvernement des États-Unis dispose d'une licence limitée irrévocable, non exclusive, non cessible, non transférable et mondiale. Cette licence lui permet d'utiliser uniquement les données relatives au contrat du gouvernement des États-Unis d'après lequel les données lui ont été fournies ou celles qui sont nécessaires à son exécution. Sauf dispositions contraires énoncées dans les présentes, l'utilisation, la divulgation, la reproduction, la modification, l'exécution, l'affichage des données sont interdits sans avoir obtenu le consentement écrit préalable de NetApp, Inc. Les droits de licences du Département de la Défense du gouvernement des États-Unis se limitent aux droits identifiés par la clause 252.227-7015(b) du DFARS (février 2014).

#### **Informations sur les marques commerciales**

NETAPP, le logo NETAPP et les marques citées sur le site<http://www.netapp.com/TM>sont des marques déposées ou des marques commerciales de NetApp, Inc. Les autres noms de marques et de produits sont des marques commerciales de leurs propriétaires respectifs.